# STK (Sierra Toolkit) Update

Trilinos User Group meetings, Oct 2012

Alan Williams

Review & Approval: SAND2012-9253C

Sandia National Laboratories is a multi-program laboratory operated by Sandia Corporation, a wholly owned subsidiary of Lockheed Martin company, for the U.S. Department of Energy's National Nuclear Security Administration under contract DE-AC04-94AL85000.

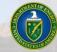

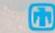

# Sierra ToolKit (STK) modules overview

### **Parallel-consistent Mesh database**

- Heterogeneous element types
- Unstructured

# Algorithm-Support (AlgSup)

 Multi-threaded execution of bucket-loop algorithms

### Search

• Proximity, mesh independent

## Linsys, IO, Rebalance

- Bridges from mesh-data to external capabilities
- Built optionally

# Util

 Everything depends on util directly or indirectly

### Transfer

Not yet implemented

#### Dependency diagram:

•Arrows point towards a module that is used (depended on) by another module.

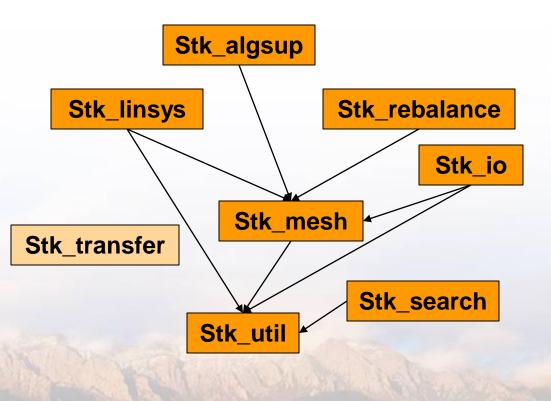

Sandia National Laboratories

# **STK Mesh**

Parallel distributed, parallel consistent

 Heterogeneous element types and field types

Unstructured mesh

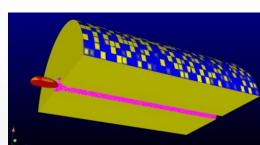

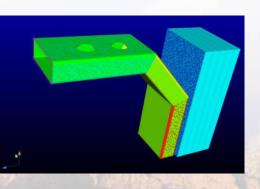

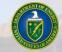

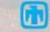

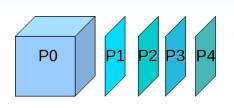

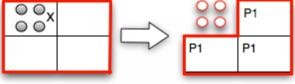

# Simple Mesh Performance test: element-node gather

• Test:

For each element, gather data (coords) from connected nodes, perform computation (in this case, trivial centroid calculation)

• Goal:

Stress mesh traversal (relations), and field-data access

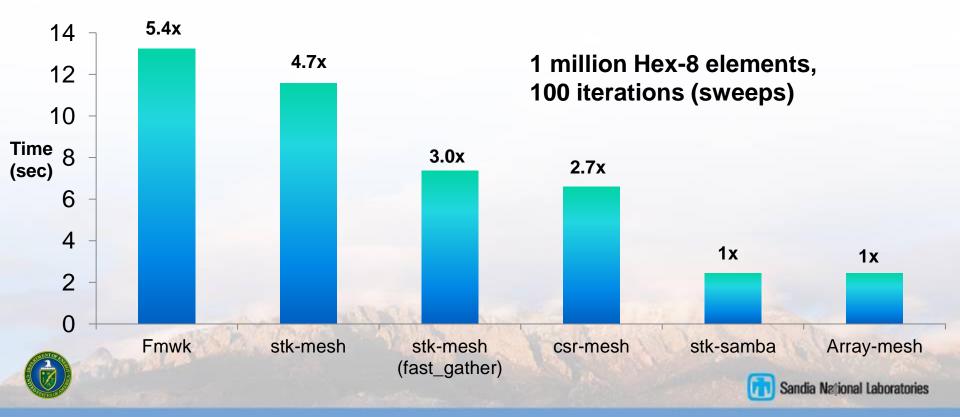

# Next task: improve stk-mesh using lessons learned from research meshes

#### Value semantics:

• Entity object is replaced by 'index' into mesh

### Memory reorganization:

 Use topology information in buckets to enable storing downward connectivities (aka relations) in contiguous memory

### Usability/clarity:

Combine classes that were separated due to implementation reasons

#### Issue:

- Want to protect non-Sierra users of STK from upcoming churn
- Allow them to adopt changes on their own schedule

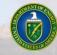

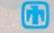

# The Sierra source repository contains a copy of Trilinos, which contains STK

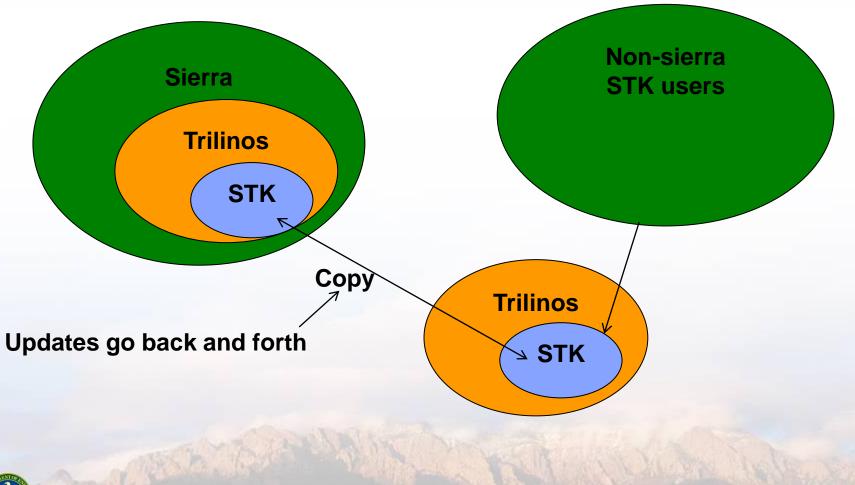

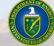

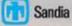

# To protect non-Sierra STK users from churn, temporarily duplicate STK in Sierra...

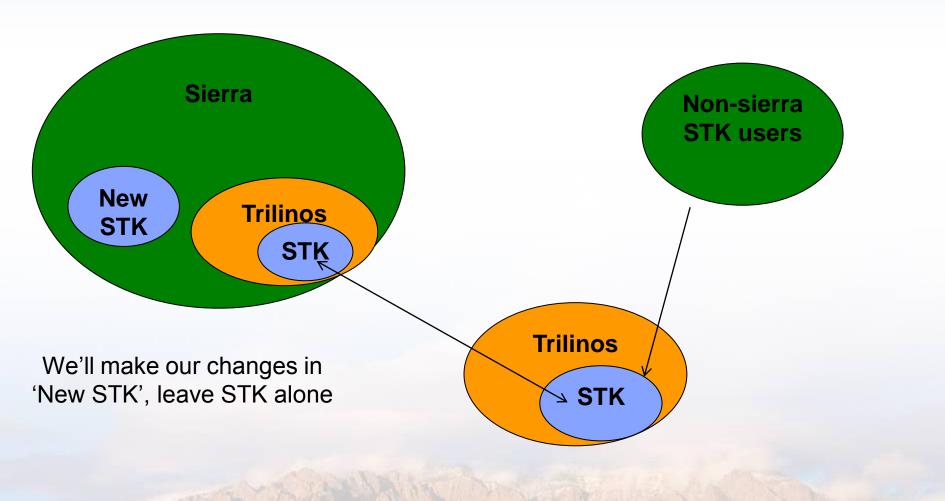

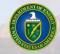

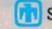

# Later, move new STK to Trilinos, allow non-Sierra users to transition at their leisure

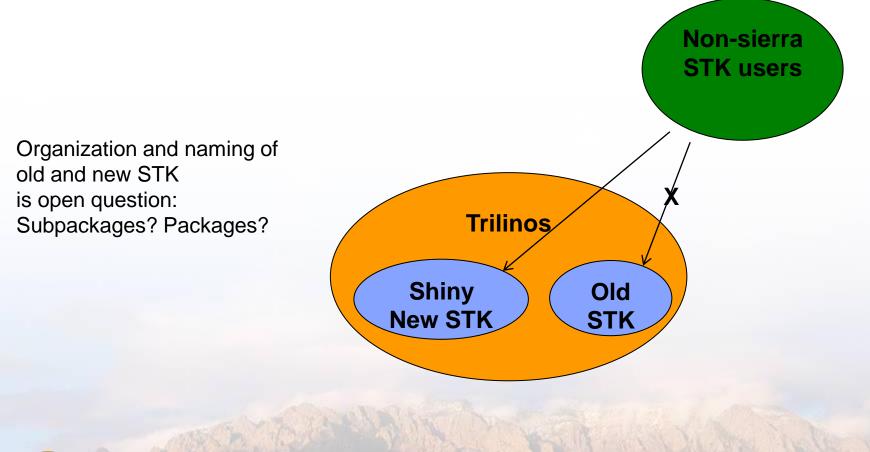

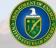

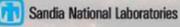